## **[Nauczyciele kontra uczniowie!](https://liceumplastyczne.lublin.pl/zsp/nauczyciele-kontra-uczniowie/)**

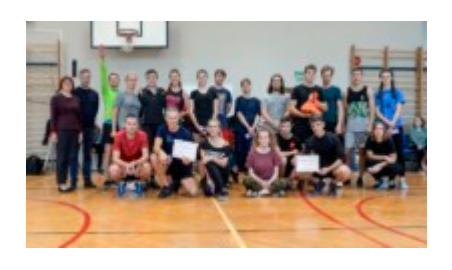

13 października 2019 roku w Zespole Szkół Plastycznych im. Cypriana Kamila Norwida w Lublinie odbył się miecz piłki siatkowej Nauczyciele-Uczniowie z okazji Dnia Edukacji Narodowej. Mecz przebiegał

dramatycznie, trwał pięć setów. Ostatecznie w tie-breaku zwyciężyli uczniowie 15:3. Gratulujemy zwycięstwa. Zapraszamy do fotogalerii.

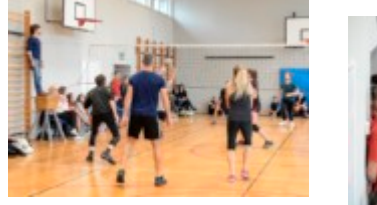

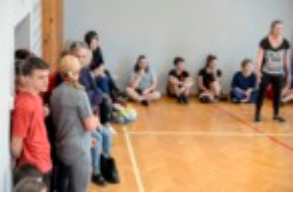

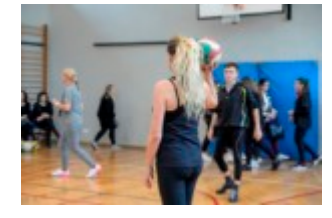

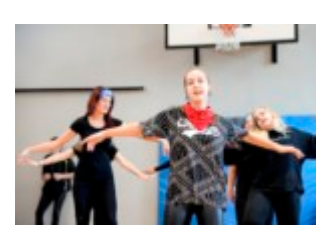

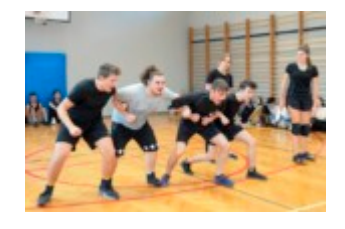

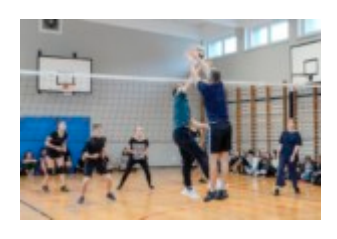

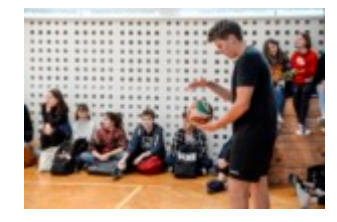

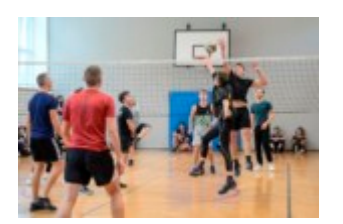

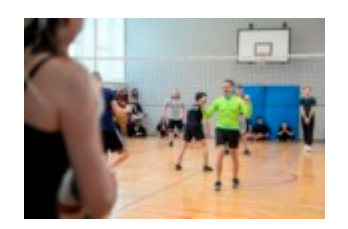

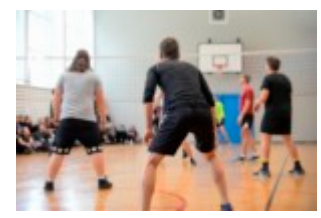

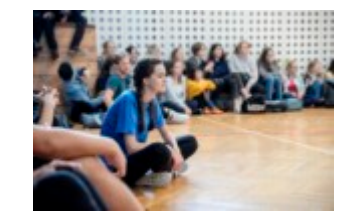

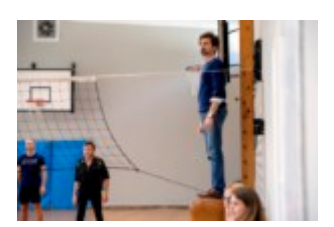

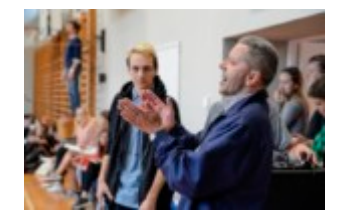

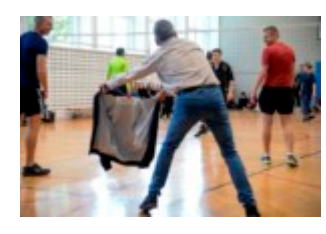

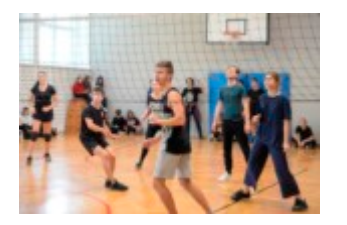

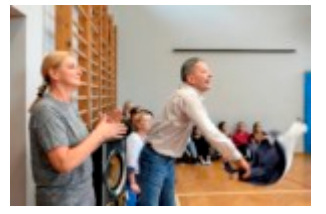

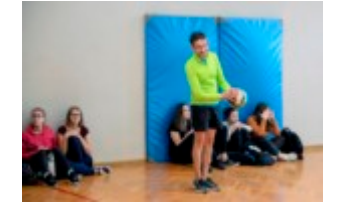

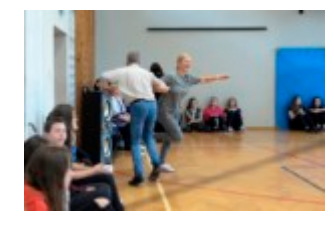

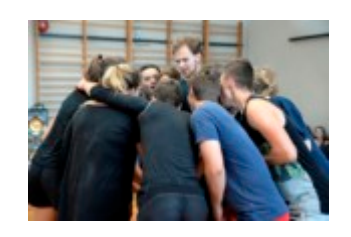

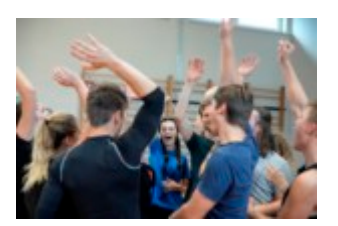

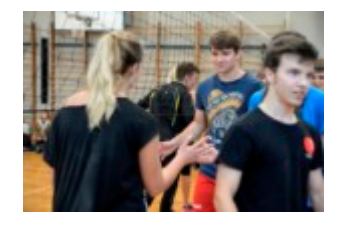

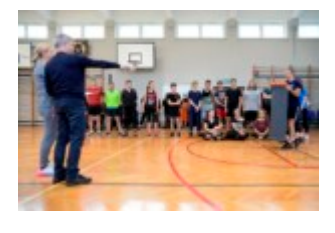

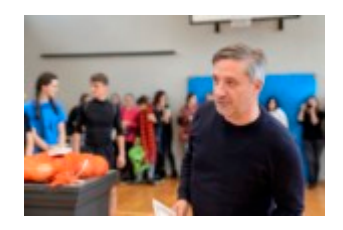

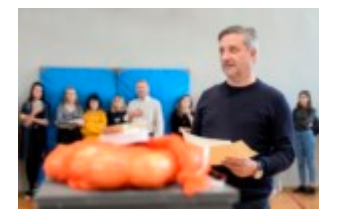

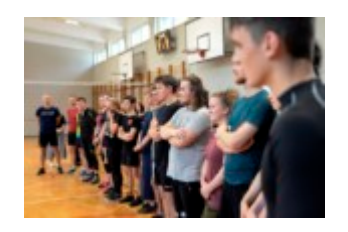

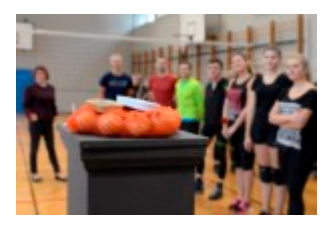

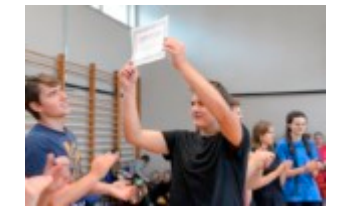

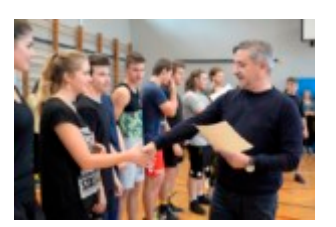

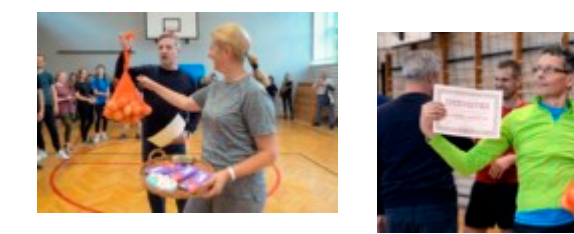

tekst Teresa Skrzypiec-Rejzner

## fot. Małgorzata Kierczuk-Macieszko

*Opis alternatywny. Galeria składa się z 30 plików graficznych.*

*Uczniowie i pracownicy szkoły reprezentują dwie przeciwne drużyny (składy męskożeńskie). Rozgrywają mecz piłki siatkowej w sali gimnastycznej ZSP w Lublinie. Panuje atmosfera rywalizacji.*

*Pod ścianami siedzą uczniowie i obserwują mecz. Sędzią jest nauczyciel Robert Wojniusz, który stoi na koźle (sportowy sprzęt) na środku sali, przy siatce.*

*Zespół młodzieży zagrzewa do walki poprzez okrzyki drużynowe i okrzyki chłopców sczepionych ze sobą pod ręce. Czipinderki szkolne wykonują taniec.*

*Nauczyciele, Teresa Skrzypiec-Rejzner i Ryszard Paluch tańczą trzymając się pod ramiona. Śmieją się i klaszczą w dłonie. R. Paluch żartuje wykonując śmieszne gesty.*

*Zawodnicy przeciwnych drużyn dziękują sobie po skończonym meczu podając sobie ręce przy siatce.*

*Dyr Krzysztof Dąbek dziękuje zawodnikom, ściska ich dłonie. Wręcza zespołom dyplomy. Są też nagrody. K. Dąbek trzyma siatkę z cebulą w podniesionej w górze ręce. T. Skrzypiec-Rejzner niesie czekolady i konserwy na wiklinowej tacy.*

*Kliknięcie w miniaturkę obrazka spowoduje wyświetlenie powiększonego zdjęcia.*